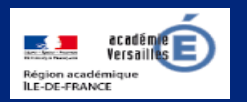

# **Apprendre et agir dans les classes des Hauts-de-Seine**

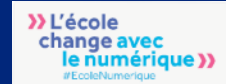

#### **ÉDITO**

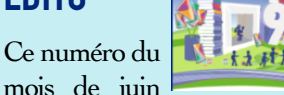

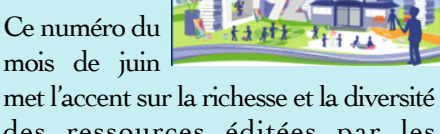

des ressources éditées par les départements de l'académie. Il revenait donc à notre lettre numérique départementale de mettre en valeur les retours d'usage du 95, les ressources numériques identifiées par le 91 et l'espace numérique du 78. La lettre d'information de la DANE vient enrichir encore ce foisonnement d'initiatives locales.

C'est donc bien dans une logique inscrite dans le troisième axe du projet académique 2020 que toutes ces publications sont engagées : mobiliser les intelligences pour construire une académie de formation est la finalité de ces productions en offrant un vaste panorama de ressources, supports, expériences et témoignages.

V. Garcia-Gillet IEN Mission Numérique

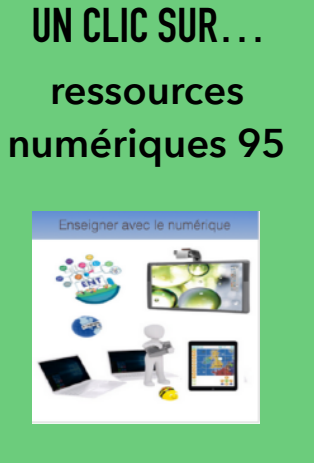

des exemples d'usages à visionner

[http://www.ac-versailles.fr/](http://www.ac-versailles.fr/dsden95/cid122570/exemples-usages.html) [dsden95/cid122570/](http://www.ac-versailles.fr/dsden95/cid122570/exemples-usages.html) [exemples-usages.html](http://www.ac-versailles.fr/dsden95/cid122570/exemples-usages.html)

#### **DU CÔTÉ DE CHEZ CANOPÉ**

Musique Prim, c'est une ressource dédiée à

Musique Prim- $+ + + + + +$ 

l'éducation musicale pour les enseignants, les formateurs et les corps d'inspection du 1er

#### degré.

Musique Prim donne accès à une offre légale d'œuvres à écouter et à chanter a c c o m p a g n é e d e s u p p o r t s pédagogiques conçus pour enrichir les parcours d'éducation artistique et culturelle et enseigner l'histoire des arts.

L'inscription est simple, et gratuite ! Il suffit de se munir de son email académique et du code UAI de son établissement et de remplir le formulaire en ligne.

[https://www.reseau-canope.fr/musique-prim/](https://www.reseau-canope.fr/musique-prim/accueil/) [accueil/](https://www.reseau-canope.fr/musique-prim/accueil/)

*N. Haushalter Atelier Canopé 92*

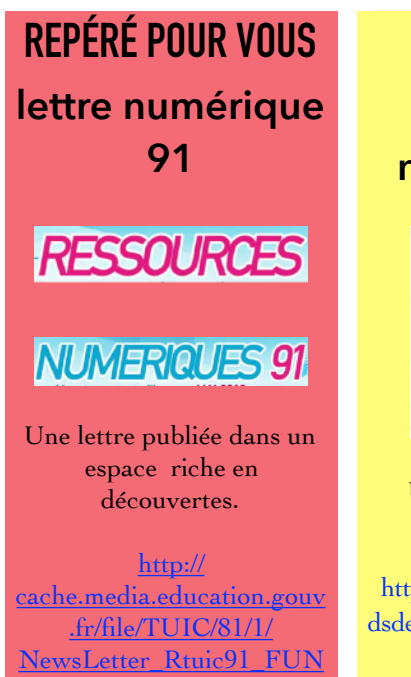

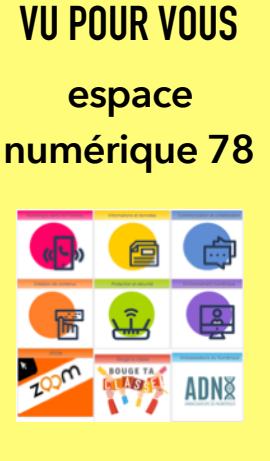

Une grande variété de documents

[http://www.ac-versailles.fr/](http://www.ac-versailles.fr/dsden78/pid36218/usages-du-numerique.html) [dsden78/pid36218/usages-du](http://www.ac-versailles.fr/dsden78/pid36218/usages-du-numerique.html)[numerique.html](http://www.ac-versailles.fr/dsden78/pid36218/usages-du-numerique.html)

### **Éduscol**

Les lettres d'information Edu\_Num

[http://eduscol.education.fr/](http://eduscol.education.fr/pid30063/lettres-edu-num-premier-degre.html) [pid30063/lettres-edu-num](http://eduscol.education.fr/pid30063/lettres-edu-num-premier-degre.html)[premier-degre.html](http://eduscol.education.fr/pid30063/lettres-edu-num-premier-degre.html)

#### **Prim à bord**

Des ressources pour enseigner en CP dédoublé

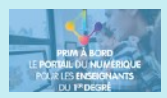

[https://](https://primabord.eduscol.education.fr/reussir-au-cours-preparatoire) [primabord.eduscol.education.fr/](https://primabord.eduscol.education.fr/reussir-au-cours-preparatoire) [reussir-au-cours-preparatoire](https://primabord.eduscol.education.fr/reussir-au-cours-preparatoire)

#### **EDU PORTAIL**

créer son blog

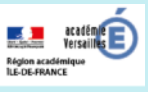

<http://blog.ac-versailles.fr>

#### **DANE**

D@neActu : lettre d'information de la DANE

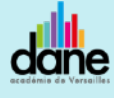

[http://www.dane.ac](http://www.dane.ac-versailles.fr/la-dane/d-neactu/daneactu)[versailles.fr/la-dane/d](http://www.dane.ac-versailles.fr/la-dane/d-neactu/daneactu)[neactu/daneactu](http://www.dane.ac-versailles.fr/la-dane/d-neactu/daneactu)

#### **Surfer sur Internet**

La navigation sur Internet à l'école doit s'accompagner de certaines précautions. Les élèves doivent être protégés de certains sites ou recherches. Avant toute activité sur Internet, il est pertinent de se renseigner sur le type de solution de filtrage (choisie par la mairie ou labellisée Éducation nationale) et de s'assurer de son bon fonctionnement.

Une des précautions à prendre consiste à utiliser un moteur de recherche spécialement dédié aux élèves. Il en existe plusieurs mais l'un d'eux mérite une attention particulière : Qwant

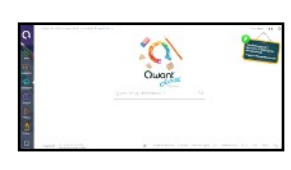

Junior Éducation. Il a été choisi et recommandé par l'Éducation nationale car il est sécurisé et sans publicité(1)*.* Par exemple, si la recherche porte sur Napoléon,

Qwant Junior Éducation propose une vingtaine de sites alors que Google en propose plus de 93 millions. La sélection des sites est orientée vers des élèves dans Qwant Junior.

Il est possible de définir la page d'accueil du navigateur des ordinateurs de l'école et proposer plusieurs onglets pour

différents moteurs de recherche. Au-delà du moteur de recherche, on peut également fournir aux élèves des portails d'annuaires qui ciblent les recherches sur Internet. Weblitoo<sup>(2)</sup>, par exemple, destiné aux élèves de cycle 3 et qui organise les ressources selon les domaines d'enseignement.

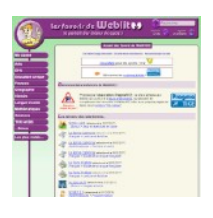

Il est important de rappeler qu'il est déconseillé de laisser les élèves naviguer sur Internet sans contrôle de la part de l'enseignant.

[\(1\) Eduscol http://eduscol.education.fr/numerique/dossier/](http://eduscol.education.fr/numerique/dossier/competences/rechercher/outils/moteurs/qwant-junior) [competences/rechercher/outils/moteurs/qwant-junior](http://eduscol.education.fr/numerique/dossier/competences/rechercher/outils/moteurs/qwant-junior) (2) <http://weblitoo.net/favoris/>

*R. Denoun ERUN 8e circonscription*

#### **Un peu de didactique…**

Une fois n'est pas coutume, c'est d'une thèse dont il est question ici. Le sujet : « Conception d'un jeu-situation numérique et son appropriation par des professeurs : le cas de l'enseignement de l'énumération à l'école maternelle. ». Cette thèse a été soutenue par Laëtitia Rousson à l'université Claude Bernard de Lyon 1 en 2017.

La thèse s'ouvre sur une citation de Jean Epstein qui pourrait figurer au fronton des écoles maternelles : « L'enfant ne joue pas pour apprendre, mais il apprend parce qu'il joue. »

Un jeu situation a été développé pour les besoins de la recherche. Ce jeu, « À la ferme », est exploitable sur des tablettes tactiles. Il a été créé à l'aide « du logiciel Cabri Elem de la société Cabrilog, logiciel de géométrie dynamique destiné aux enseignants de l'école primaire à l'origine, mais qui permet également de créer des situations plus complexes par la conception de cahiers d'activités informatisés interactifs ».

La thèse est accessible ici : <https://tel.archives-ouvertes.fr/tel-01730704/document>

*ressource signalée par F. Adeline ERUN 27e circonscription*

#### **Lu pour vous**

La métamorphose de l'école, quand les élèves font la classe de Vincent Faillet. Préface de C. Beccheti-Bizot, Inspectrice Générale de l'Éducation Nationale <http://www.vincentfaillet.fr>

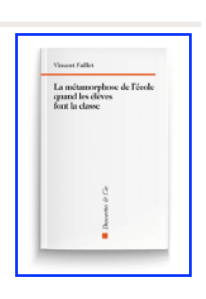

*Ouvrage signalé par N. Guey ERUN 31e cironscription*

## **Un jeu pour sensibiliser aux réseaux sociaux**

Développé par l'académie d'Orléans-Tours, @miclik est un jeu sérieux interactif destiné à aider les enfants de 9 à 12 ans à utiliser de manière raisonnée les réseaux sociaux et à en percevoir les risques et les limites. Comme dans

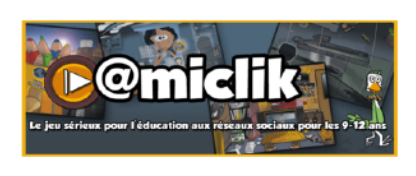

un jeu de rôle classique, l'enfant doit accomplir des missions qui mettent en pratique les différents aspects d'un réseau social. @miclick a pour ambition de proposer aux enfants de manière ludique un apprentissage des savoir-être et des savoir-vivre dans l'univers virtuel dans lequel ils vont devoir évoluer. Dans cette perspective, le jeu reprend certains principes inspirés des jeux de rôles et des jeux vidéo dans le but d'optimiser auprès des enfants l'aspect ludique des objectifs à

atteindre. Lien : <http://tice45.ac-orleans-tours.fr/php5/amiclik/>

*ressource signalée par S. Delattre ERUN 28e circonscription*